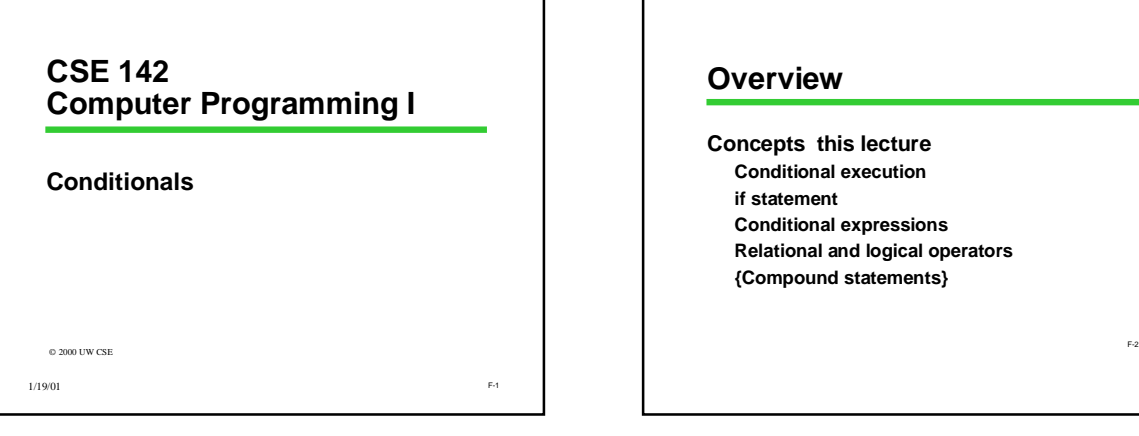

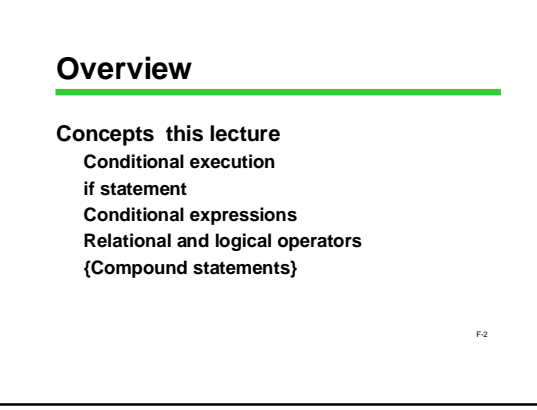

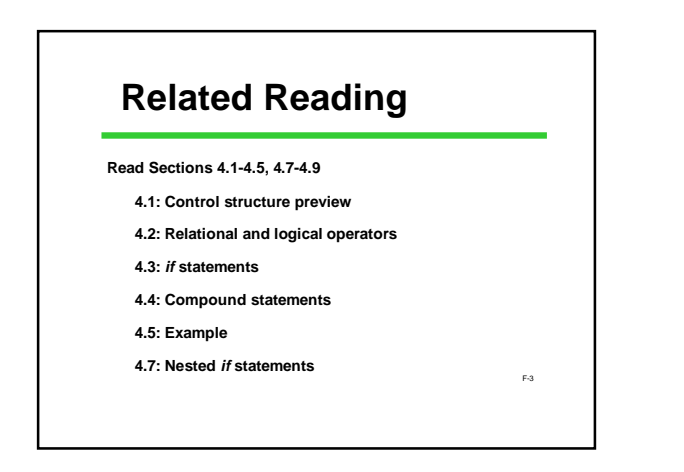

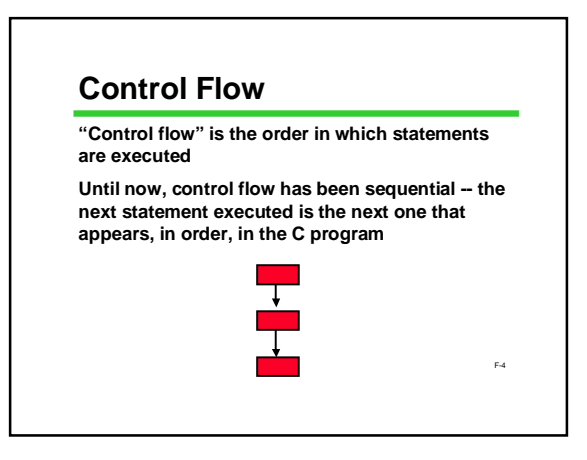

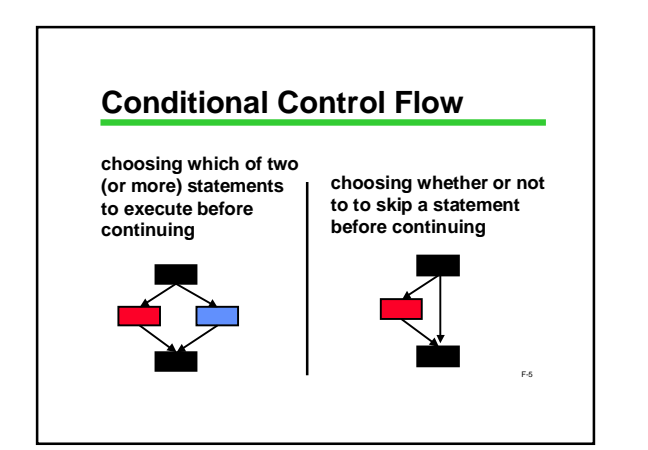

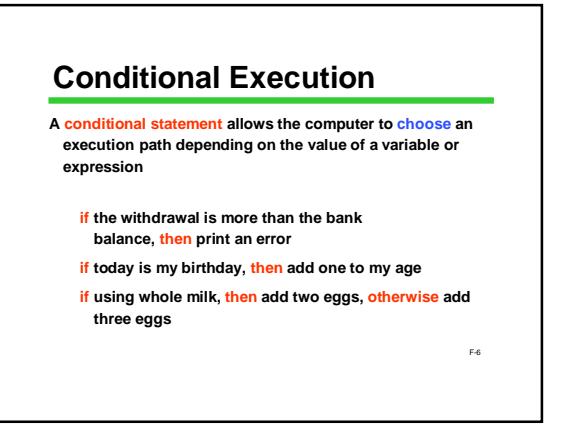

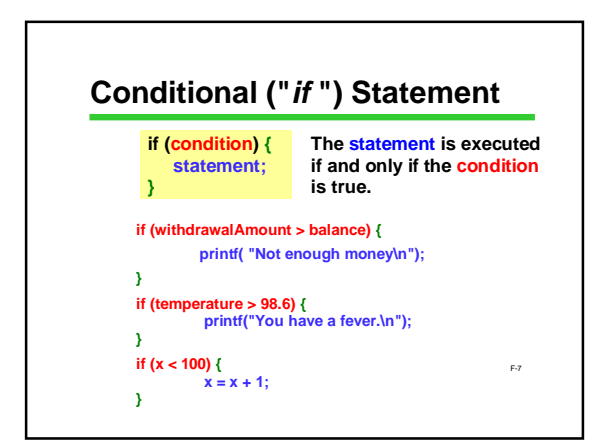

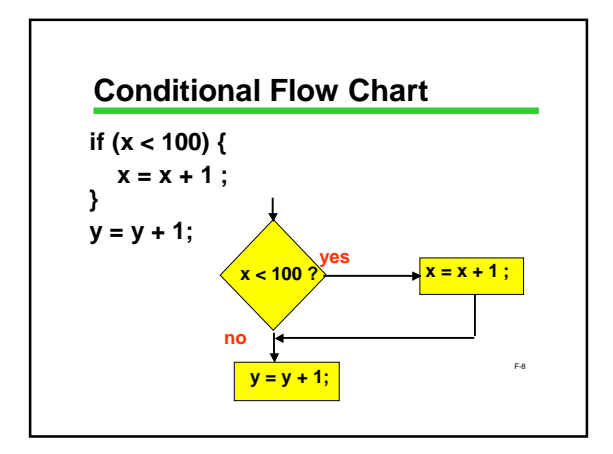

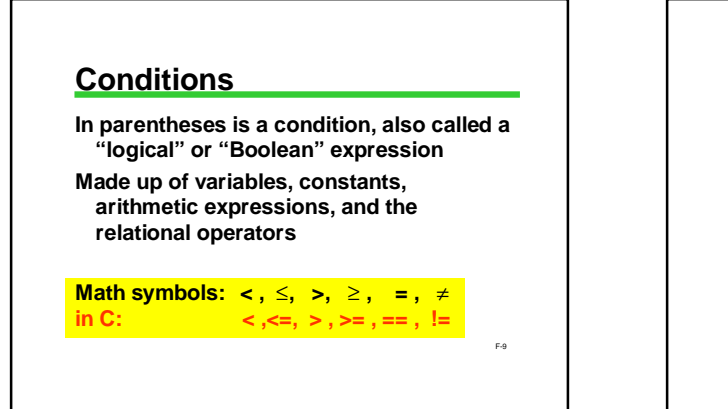

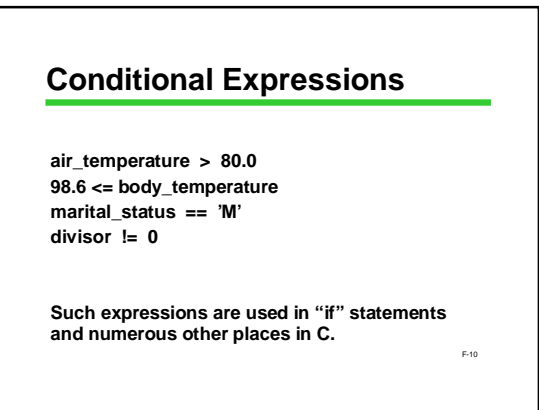

#### **Value of Conditional Expressions**

**What is the value of a conditional expression??**

**Answer: we think of it as TRUE or FALSE**

**Under the hood in C, it's really an integer**

**FALSE is 0 (and 0 is FALSE)**

**TRUE is any value other than 0**  *(and non-zero is TRUE)*

**1 is the result of a true relational operator-(e.g., 4 < 7 evaluates to 1)**

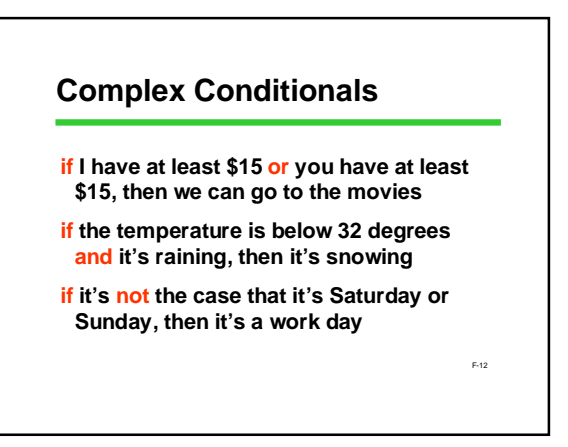

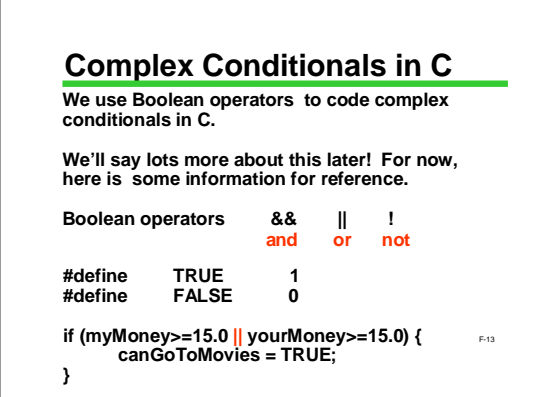

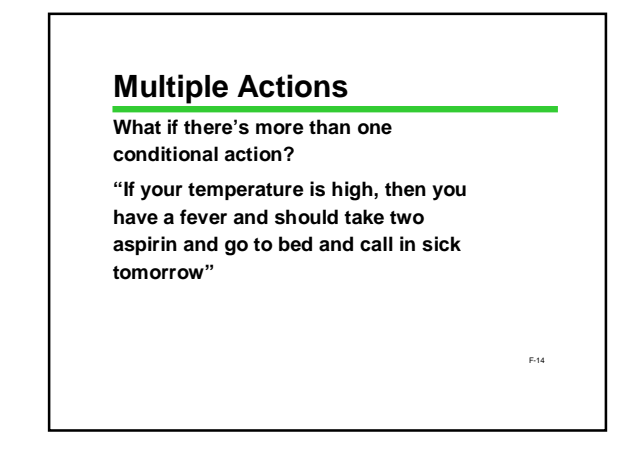

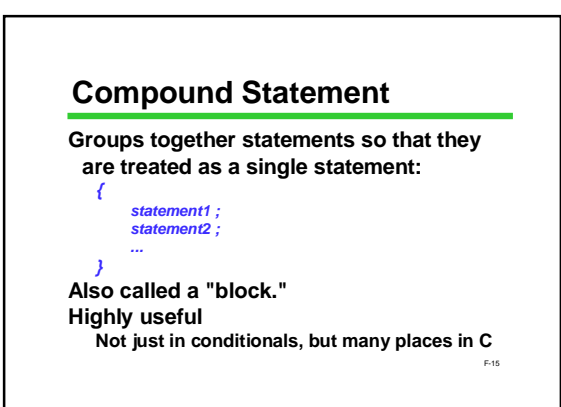

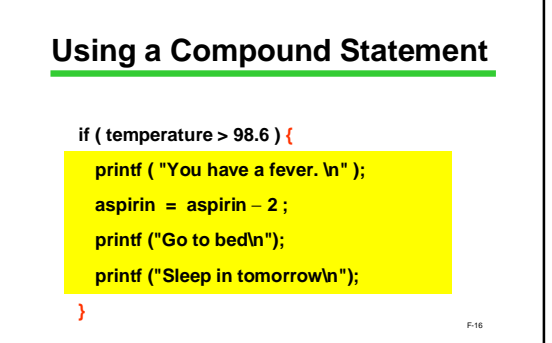

### **Combining and Substituting Statements**

•**You may use a compound statement anywhere that a single statement may be used** 

- •**Anywhere that a statement is allowed in C, any kind of statement can be used**
- •**A compound statement can contain any number of statements (including 0)**

compound statements can be nested to any depth<br>تنبع •**Among other things, these principles imply that** 

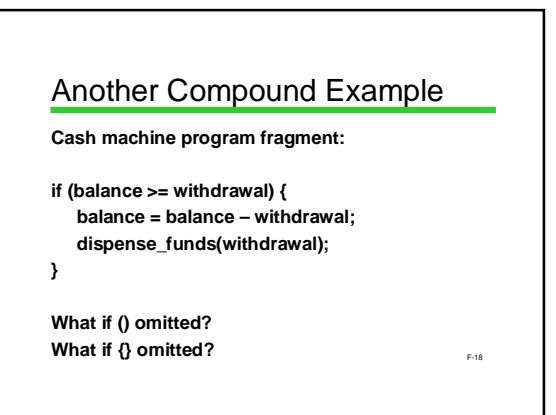

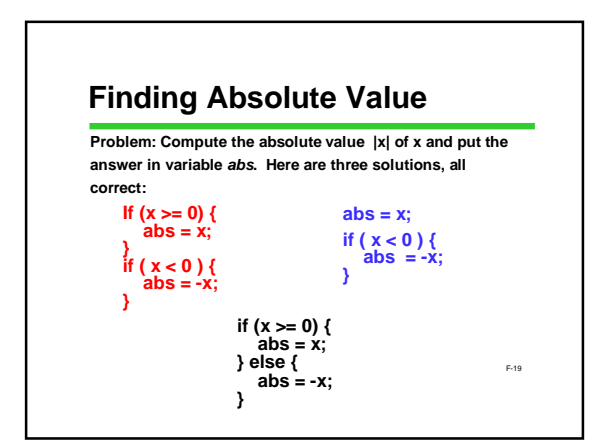

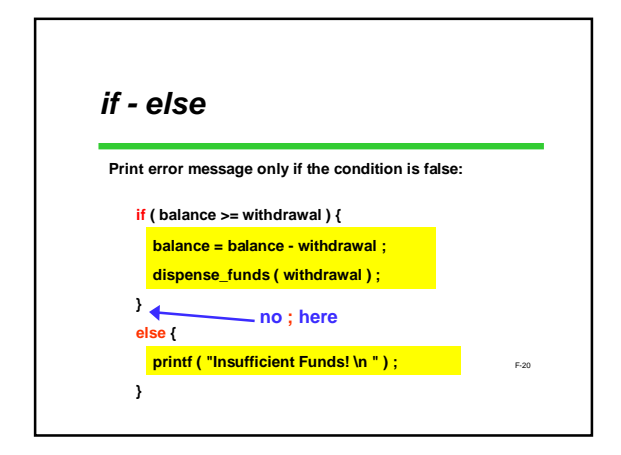

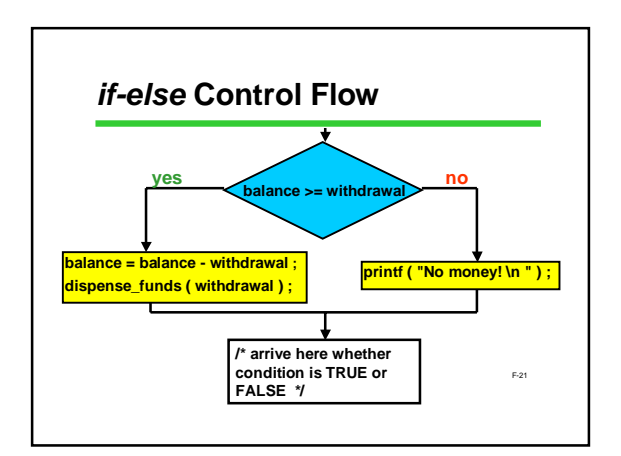

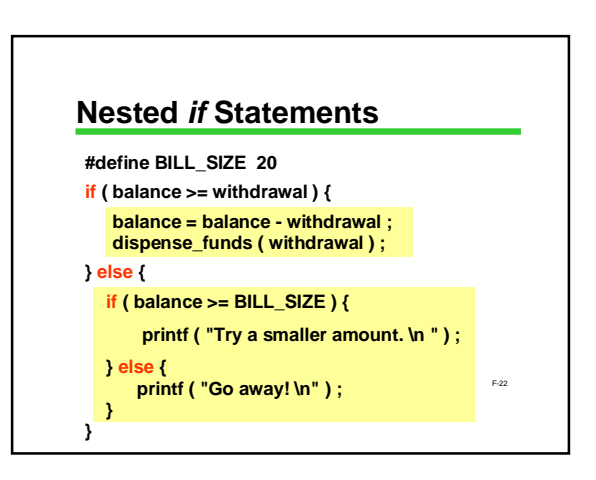

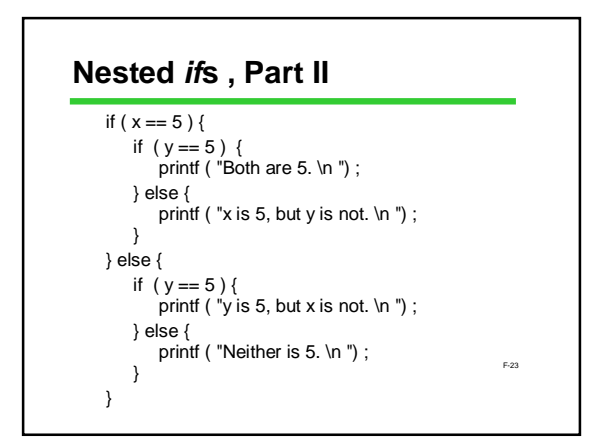

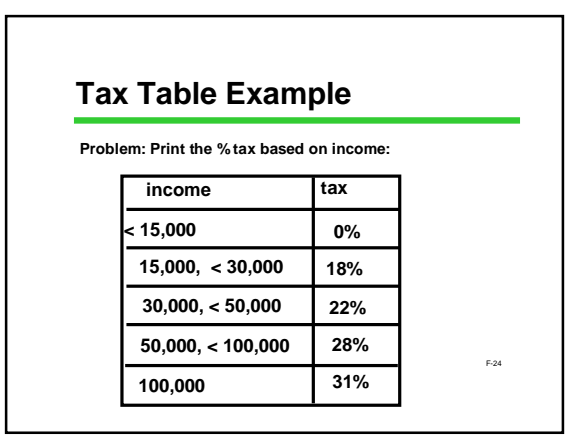

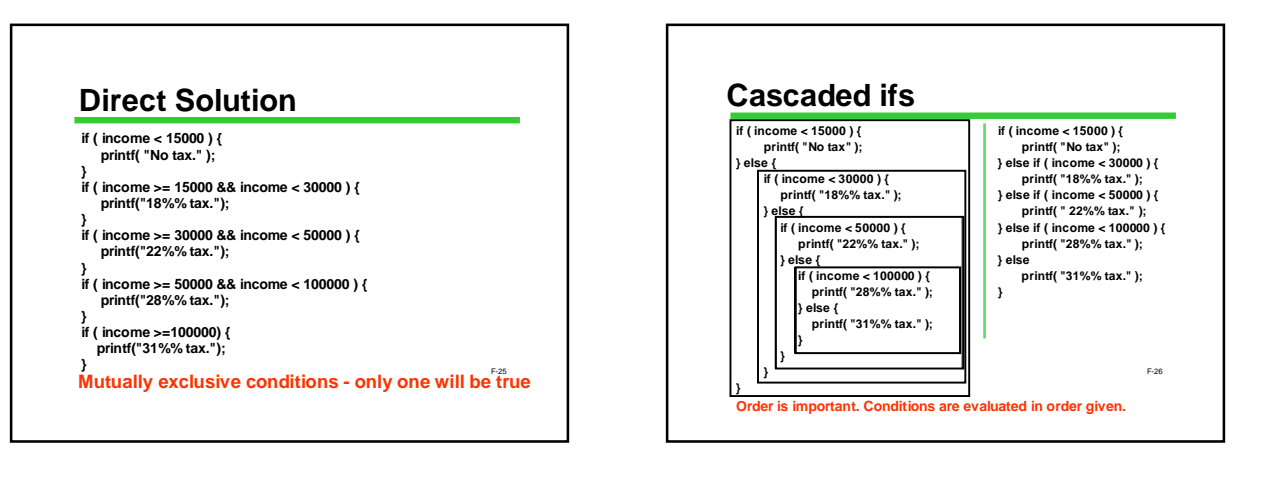

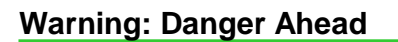

**The idea of conditional execution is natural , intuitive, and highly useful**

**However...**

**Programs can get convoluted and hard to understand**

**There are syntactic pitfalls to avoid**

F-27

F-29

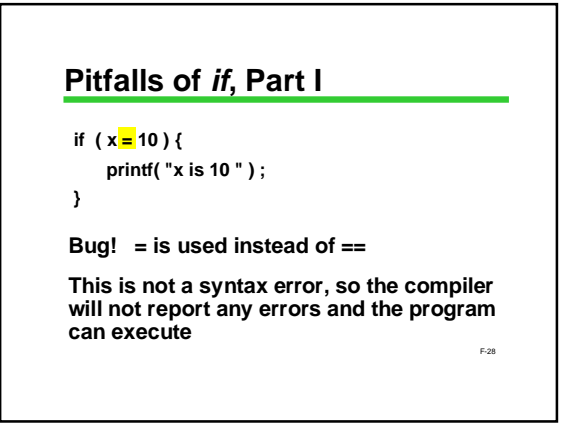

### **The World's Last C Bug**

```
status = check_radar ( ) ;
if (status = 1) {
   launch_missiles ( ) ;
}
```
F-30 **No: if ( 0 <= x <= 10 ) { printf ( "x is between 0 and 10. \n " ) ; } Pitfalls of if, Part II Yes: if ( 0 <= x && x <= 10 ) { printf ( "x is between 0 and 10. \n " ) ; }**

# **Pitfalls of if, Part III**

**& is different from && | is different from ||**

> **& and | are not used in this class, but are legal C If used by mistake, no syntax error, but program may produce bizarre results**

**Pitfalls of if, Part IV Beware == and != with doubles: double x ; x = 30.0 \* (1.0 / 3.0) ; if ( x == 10.0 ) …**

F-32

## **Next Time**

**We'll be discussing functions, a major topic of the course**

**Many students find it intellectually challenging compared to the previous material**

F-33

F-31